#### **Implementierung einer** *Constraint Grammar* **für das Deutsche**

Alex Linke, Rona Linke, Björn Wilmsmann

Sprachwissenschaftliches Institut

Ruhr-Universität Bochum

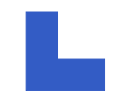

# **Ablauf des Programms**

- **Exercise Exercise Exercise Exercise Exercise Exercise Exercise Exercise Exercise Exercise Exercise Exercise Exercise Exercise Exercise Exercise Exercise Exercise Exercise Exercise Exercise Exercise Exercise Exercise Exerc**
- Tokenisieren des Korpus

\$tokenizer -> tokenize()

- Extrahieren der Sätze aus den einzelnen Token \$tokenizer -> extract\_sentences()
- **Q Morphologische Analyse**

\$lookup -> lookup()

# **Ablauf des Programms**

- **Erster Durchlauf der Disambiguierung**
- evtl. weitere Durchläufe
- Ausgabe der Kohorten
- **Example 2 Berechnung und Ausgabe der Laufzeit**

## **Nun ein ausführliches Beispiel...**

Alle zum Tagging auf Constraint-Basis notwendigen Schritte werden an folgendem Beispielsatz verdeutlicht:

"Sie werden den Todesstern zerstören!"

# **Tokenisierung I**

Lingua::Tokenize – Perl-Modul zur Tokenisierung:

```
my @tokens = $tokenizer->tokenize( {
      normalize => 1,
       tokendef => 'words',
      input => \forall wholeCorpus
} );
```
#### **Rückgabe:**

- Tokenliste in unveränderter Reihenfolge
- **Q** normalisiert

# **Tokenisierung II**

Der Beispielsatz liegt nun in der folgenden segmentierten und normalisierten Form vor:

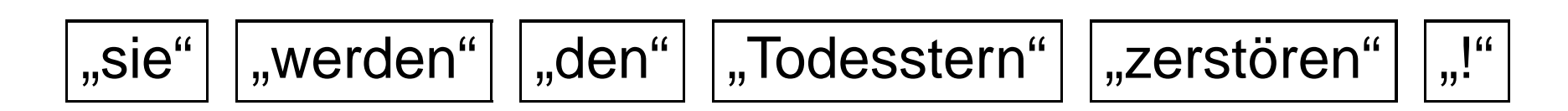

# **Tokenisierung II**

Der Beispielsatz liegt nun in der folgenden segmentierten und normalisierten Form vor:

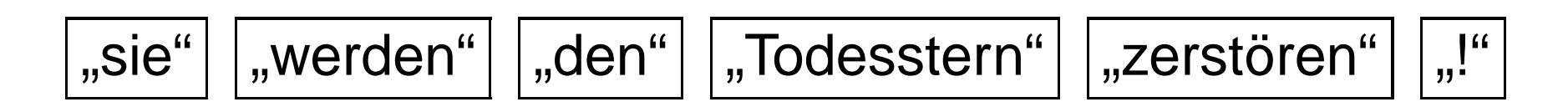

**Statistisches Kriterium:** (mit Korpus-Filter)

 $\mathsf{g}.\mathsf{Sie}^{\mathsf{u}} \rightarrow \mathsf{g}.\mathsf{sie}^{\mathsf{u}}$ 

wenn für die Textfrequenz gilt:

 $F($ "si $e^{\mathfrak{a}}$ ) >  $F($ "Si $e^{\mathfrak{a}}$ )

# **Extraktion der Types**

Durch die bisherigen Aufbereitungsschritte sind alle *Tokens* des Inputs ermittelt worden.

Zur anschließenden morphologischen Analyse müssen jedoch nur Types betrachtet werden, denn die morphologische Analyse ist unabhängig vom Kontext!

my @types <sup>=</sup> \$tokenizer->unify( \@tokens );

**Rückgabewert:** Liste aller Types

# **Aufbereitung der Lexika**

Welche Informationen werden im Lexikon hinterlegt?

- **Q** Stammform
- **e** Flexionsendungen
- Tags
	- Wortart
	- **Lacktrian morphologische Kategorien**

#### **Tags**

#### **Wortarten**:

Tags aus dem STTS mit Ergänzungen aus dem UIS für Interpunktion

#### **morphologische Kategorien**:

es werden nicht alle möglichen Kategorien angegeben verwendet werden: Person, Numerus, Kasus, Komplement\_Numerus und Komplement\_Kasus

## **Die einzelnen Lexika**

Lexika der **geschlossenen Klassen** können komplett erfasst werden.

Lexika der **offenen Klassen** benötigen neben den vorhanden Einträgen eine Möglichkeit, weitere Formen zu erkennen.

Es werden einzelne Lexika pro STTS-Tag erstellt, die zusammen einen *Transducer* bilden.

Dafür werden die Programmiersprachen **xfst** und **lexc** verwendet.

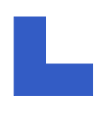

#### **Das Lexikon**

Der Transducer nimmt konkrete Wortformen zur Eingabe und gibt die *morphologische Analyse* zurück.

> **Wortform**  $\longrightarrow$ Stamm+Tags/Merkmale

#### **Das Lexikon**

Der Transducer nimmt konkrete Wortformen zur Eingabe und gibt die *morphologische Analyse* zurück.

> Wortform  $\longrightarrow$  $\rightarrow$  Stamm+Tags/Merkmale

Flexionssuffixe und orthographische Besonderheiten werden zur Zuweisen von Tags/Merkmalen benutzt.

## **Morphologische Analyse**

Input: "werden" Output: werd+VAINF

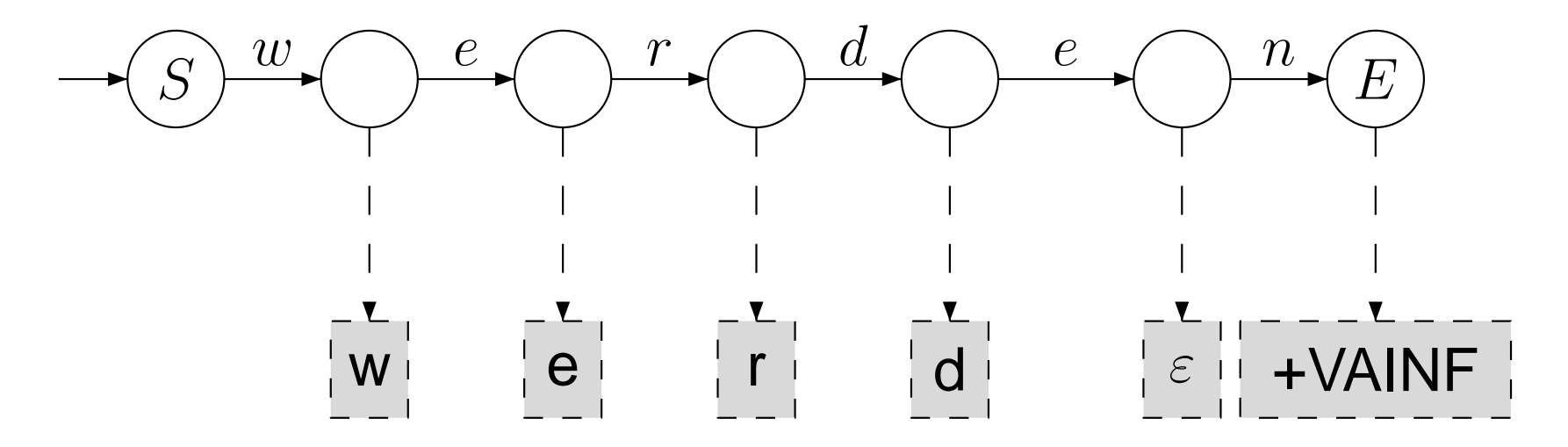

Während der *Analyse* der Wortform "werden" wird durch schrittweises Konsumieren von Inputzeichen ein Output durch den Transducer erzeugt. Flexionssuffixe können dabei in Tags/Merkmale übersetzt werden.

# **Morphologische Analyse II**

XFST::Lookup – Perl-Modul zum Ansprechen des **XEROX** Finite State Tools lookup

```
my %analysed = $lookup->lookup( {
    strategy => 'strategy.txt',
    words => \@types
} );
```
**Rückgabe:** Hash of Arrays

- **E** Key: Wortform
- **Ualue: Array der zugehörigen Kohorte**

## **Analyse einer Wortform**

. . . erfolgt nach folgender Strategie:

- **Q** "Suchen" der Wortform im Lexikon wenn es keinen Eintrag gibt . . .
- "Suchen" der Wortform in einem Wortarten-Guesser wenn die Wortform immer noch nicht erkannt ist . . .
- **Example 2** Zuordnung aller Wortarten

#### Jeder Input kann analysiert werden!

### **Analyse einer Wortform**

für Wortformen aus dem Lexikon:

Anhand von Stamm und Flexionsendung erfolgt die morphologische Analyse

Am Beispiel *"werden"* Stamm: werd-<br>
Flexionsendung: -en  $\Rightarrow$  alle möglichen Lesarten werden ausgegeben (Kohorte)

## **Ambiguitäten auf Wortebene**

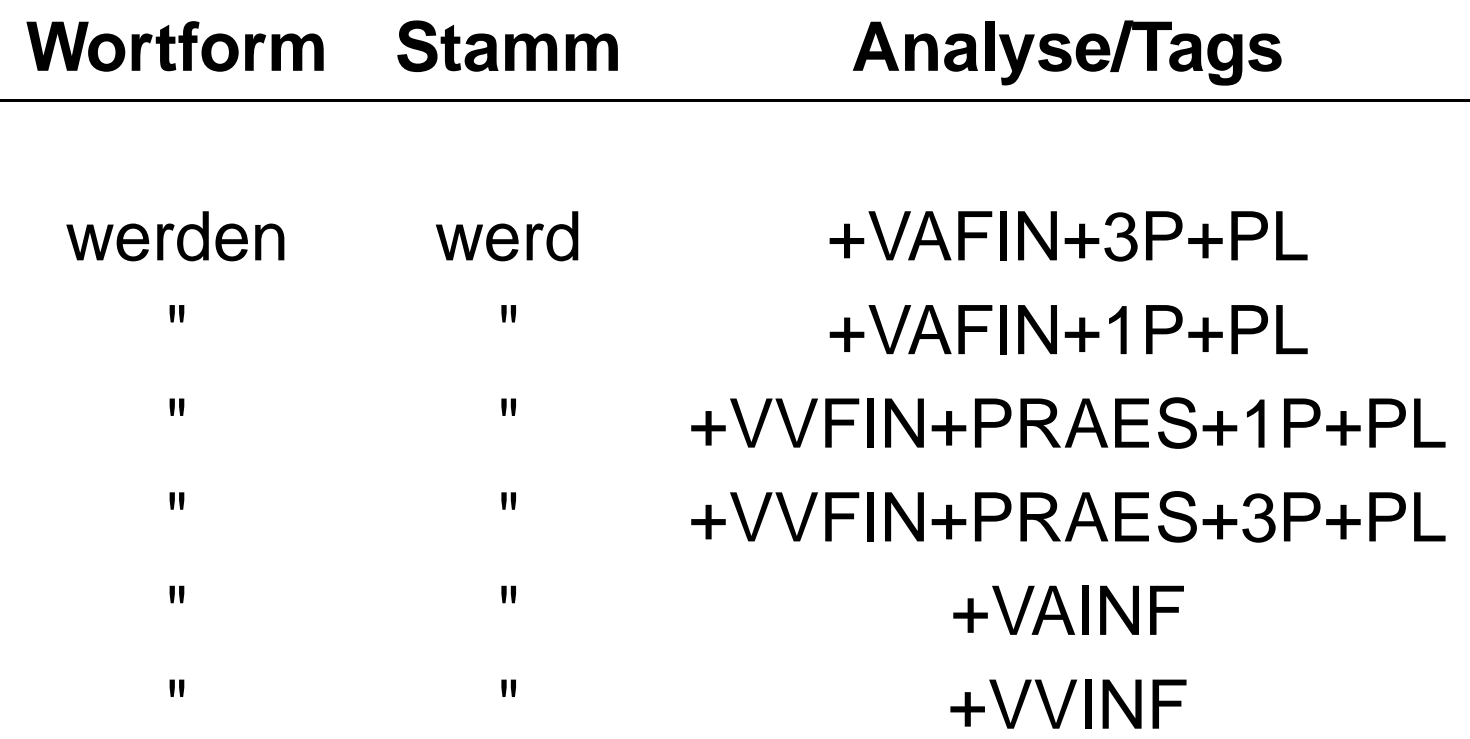

## **Ambiguitäten auf Wortebene**

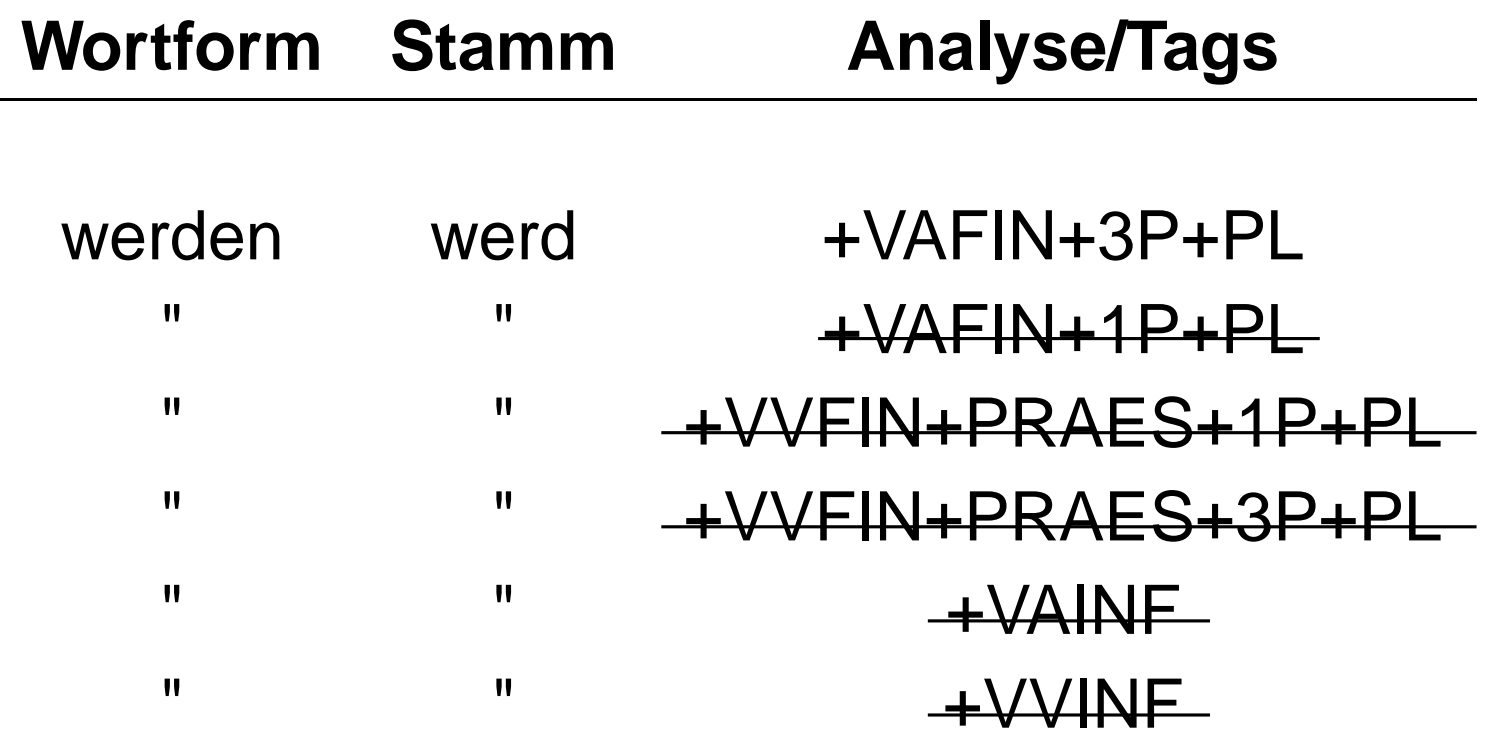

Diese Lesarten sind (an dieser Stelle) **falsc h**!

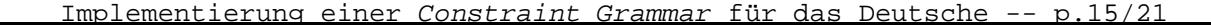

# **Die Disambiguierung**

Die Funktion disambiguate() nimmt drei Argumente:

- 1. die zu disambiguierenden Sätze (Array)
- 2. die Kohorten der Wortformen (Hash)
- 3. ein Flag, das angibt, ob die Kohorten nach Worten (=0) oder nach ihrer Position im Korpus indiziert werden

#### **Rückgabewert:**

eine Hashreferenz mit den disambiguierten Kohorten Position im Korpus => Kohorte

# **Ablauf der Funktion**

Einlesen aller Constraints foreach(jeder Satz) foreach (jeden Token) . . . finde die passende Kohorte foreach(Lesart aus dieser Kohorte) . . . Lese Constraints für diese Lesart ein foreach (Constraint)

. . . extrahiere Modus

# **Die Modi**

 $\Omega$  DISCARD\_THIS (=0):

hole Kohorte an Umgebungsposition, die im Constraint angegeben wurde und vergleiche jede Lesart mit den Bedingungen, die im Constraint für diese Position angeführt sind. Falls die Bedingung in einer Lesart der Umgebungskohorte erfüllt ist, verwerfe die gerade behandelte Lesart.

analog dazu:

# **Die Modi**

- DISCARD\_THIS\_UNLESS (Komplement von =0)
- DISCARD\_OTHERS (=!)
- DISCARD\_OTHERS\_UNLESS (Komplement von =!)
- DISCARD\_STRICTLY\_UNLESS (=!!)
- DISCARD\_STRICTLY (Komplement von =!!)
- $\triangle$  CHANGE\_THIS =\* (keine Entsprechung)
- CHANGE\_THIS\_UNLESS <sup>=</sup>\* (Komplement von CHANGE\_THIS)

# **Ablauf der Funktion**

Speichern der disambiguierten Kohorten in einem Hash Position im Korpus => Kohorte Speichern der disambiguierten Kohorten in einer Datei Rückgabe der disambiguierten Kohorten

## **Einige Probleme**. . .

- **Q** Perl-Modul Lingua: Tokenize
	- Tokenisierung ist grundlegend, aber nicht trivial!
- **Analyse** Morphologische Analyse
	- **E** Basiert auf sprachspezifischen Lexika
	- Offene Klassen können nicht vollständig im Lexikon erfasst werden
	- eine Modellierung dieser Klassen durch einen Guesser ist nur bedingt möglich
	- Akzeptieren alternativer Schreibweisen (orthographische Variation)